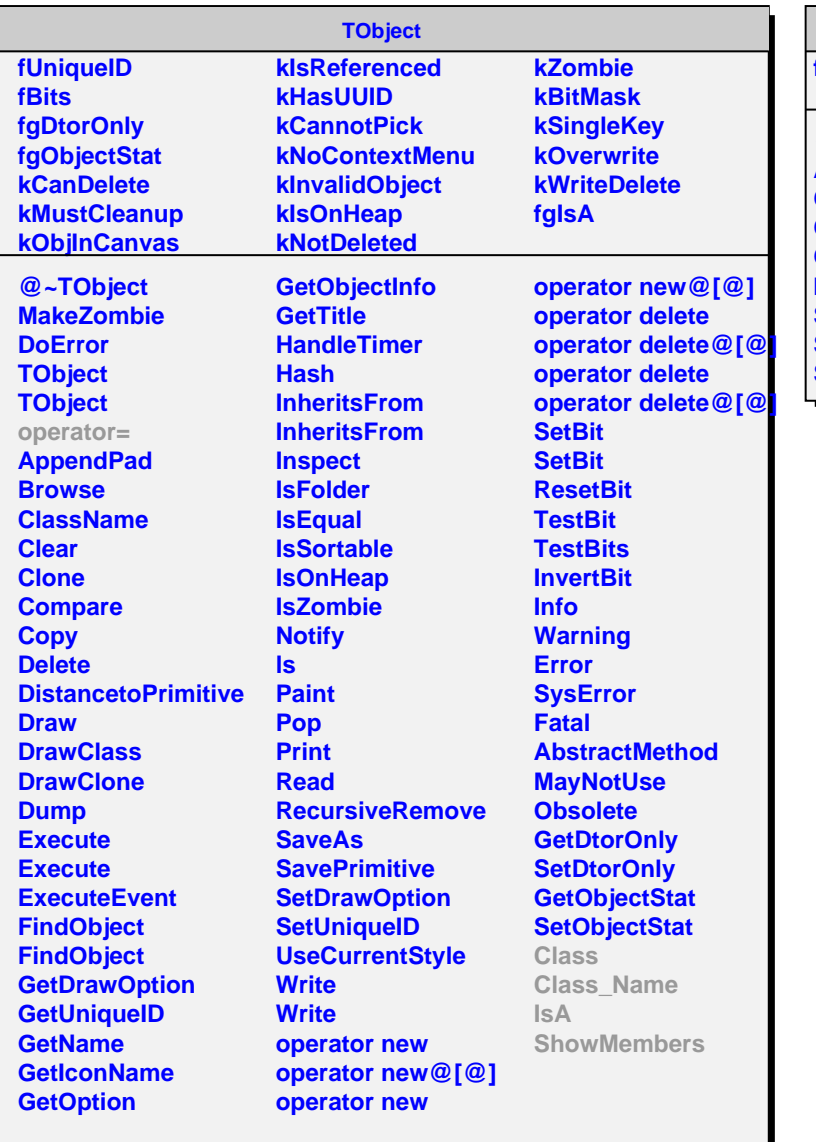

## **AliTriggerUtils**

**fgIsA**

**@~AliTriggerUtils AliTriggerUtils CheckConfiguration Class Class\_Name IsA ShowMembers Streamer StreamerNVirtual**